# **Esercitiamoci**<sup>1</sup> **con uso SQL SERVER**

- **Creare / popolare / eliminare tabelle** (account somee.com) - **Uso di funzioni: SUM, COUNT, AVG, MAX, MIN**

*Creazione tabelle senza PK:*

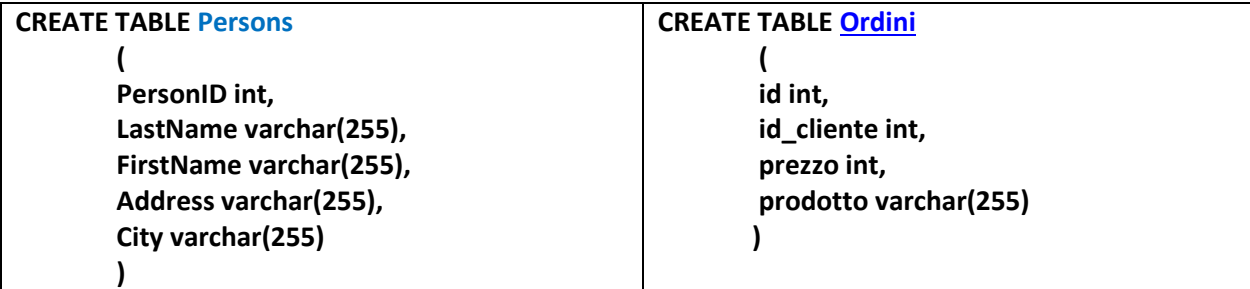

*Popoliamo tabella Persons*

**INSERT INTO Persons VALUES (1,'Perla','Giada', 'via Giotto 7', 'Milano')**

 **Select \* FROM Persons**

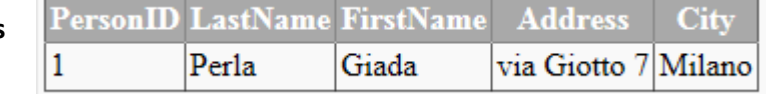

*Cancellando* **DROP TABLE [Persons]** oppure **DROP TABLE Persons**

SQL\_SERVER non DROP Table IF EXISTS *nomeTab* ma **IF OBJECT\_ID ('***nomeTab'***) IS NOT NULL DROP TABLE** *nomeTab*

### *Reinserendo*

**INSERT INTO Persons VALUES (2,'Dori','Marco', 'via Pisa 6', 'Genova')**

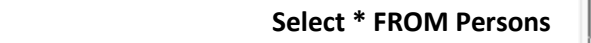

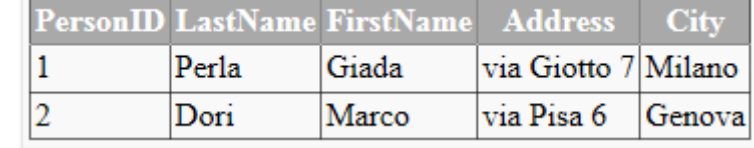

*Aggiorniamo*

UPDATE *table\_name* SET *column1*=*value1*,*column2*=*value2*,...

WHERE *some\_column*=*some\_value*;

## **UPDATE Persons SET LastName='Perlo' WHERE PersonID=1**

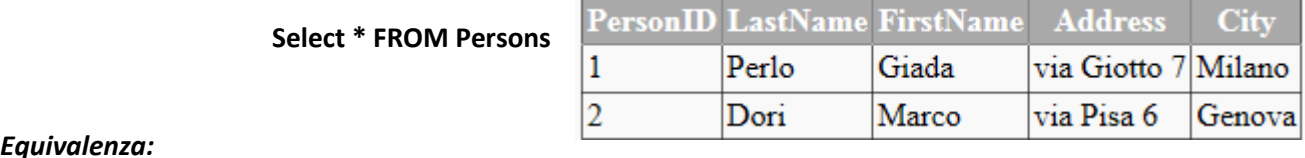

### *Equivalenza:*

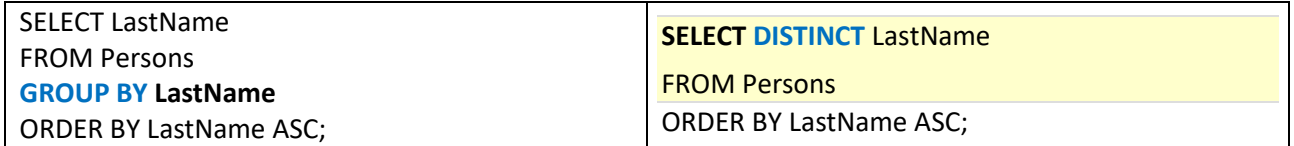

Nella sua forma di utilizzo più semplice la clausola *GROUP BY* produce un risultato analogo a **SELECT [DISTINCT](http://www.mrwebmaster.it/sql/utilizzare-select-distinct-eliminare-doppioni_6851.html)**.

**LastName** Dori Perlo

**[NB:](https://www.seneta.it/2019/01/linguaggio-sql-funzioni-di-aggregazione-e-raggruppamenti/)** Si ricordi che tutte le colonne che compaiono accanto alla parola SELECT devono essere incluse nella

clausola **GROUP BY** oppure devono essere argomenti di una funzione di aggregazione

<sup>1</sup> Esercizi tratti da **[http://www.mrwebmaster.it/sql/group-by-having\\_11991.html](http://www.mrwebmaster.it/sql/group-by-having_11991.html)**

## <span id="page-1-0"></span>*Popoliamo la tabella ORDINI (usando ; è possibile eseguire come unico statement - pulsante* **Run single query***)*

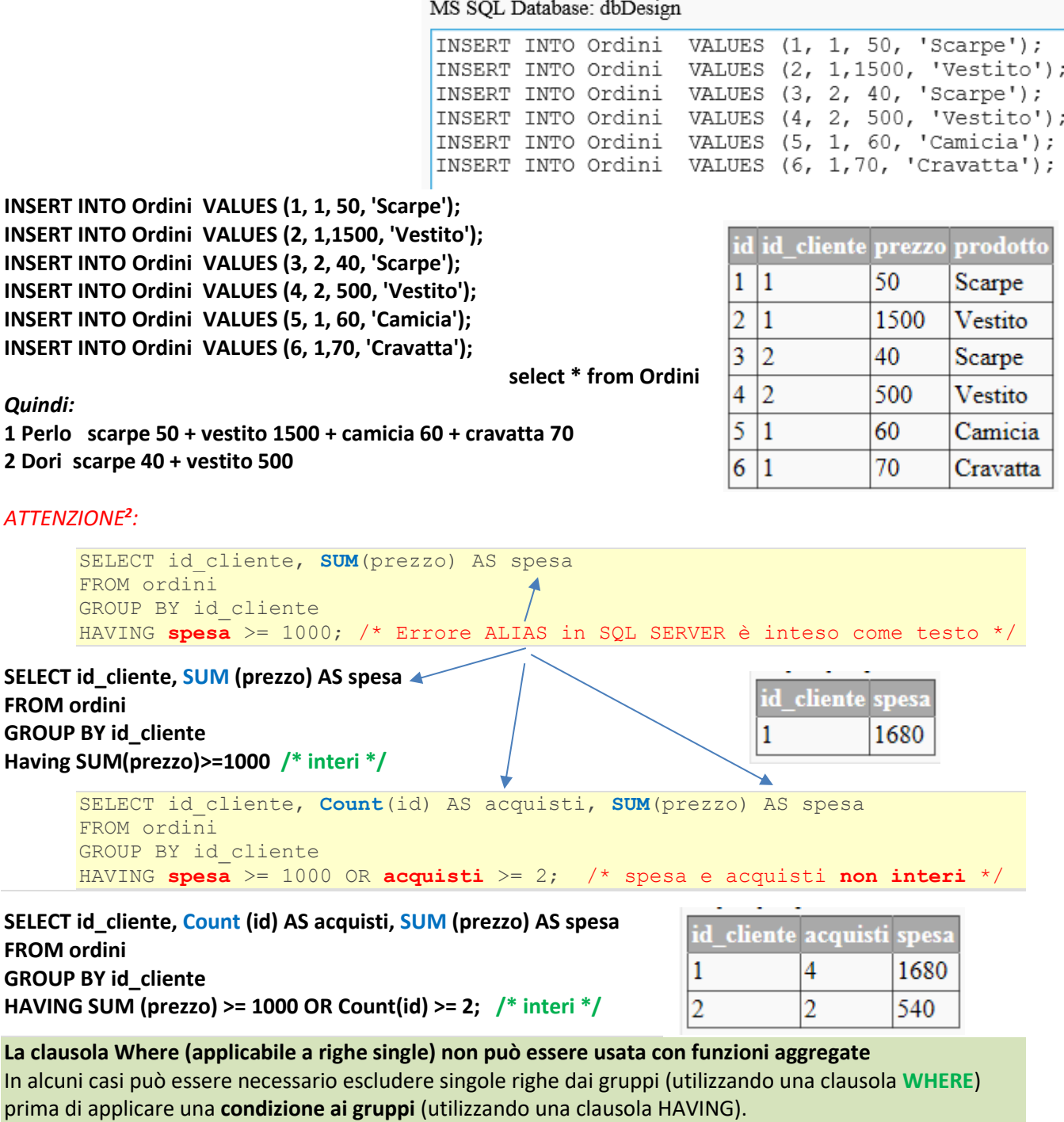

La clausola **HAVING** può essere applicata solo alle **colonne presenti anche nella clausola GROUP BY** o in una **funzione di aggregazione**

**SELECT LastName, Count (id) AS acquisti, SUM (prezzo) AS spesa FROM ordini, Persons Where id\_cliente = PersonID GROUP BY LastName HAVING (SUM (prezzo) >= 1000) OR (Count (id) >= 2);** 

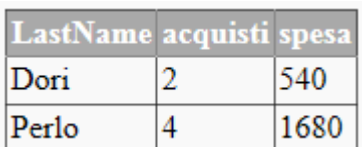

<sup>2</sup> Confrontare nell'uso di [phpMyAdmin](http://new345.altervista.org/DB/SQL/phpMyAdmin_uso_funzioni.pdf) gestendo DBMS MariaDB (nato da un fork di MySQL)

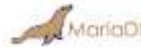

SELECT id cliente, MAX(prezzo) AS spesa massima FROM ordini GROUP BY id\_cliente;

**SELECT LastName, MAX (prezzo) AS spesa\_massima FROM ordini, Persons Where id\_cliente = PersonID GROUP BY LastName** 

**SELECT LastName, MIN (prezzo) AS spesa\_minima FROM ordini, Persons Where id\_cliente = PersonID GROUP BY LastName**

**SELECT LastName, AVG (prezzo) AS spesa\_media FROM ordini, Persons Where id\_cliente = PersonID GROUP BY LastName** 

**SELECT LastName, AVG (prezzo) AS spesa\_media FROM ordini, Persons Where id\_cliente = PersonID GROUP BY LastName ORDER BY spesa\_media DESC;** 

*Altri raggruppamenti ed ordinamenti*

**SELECT prodotto, prezzo FROM ordini GROUP BY prodotto, prezzo ORDER BY prodotto ASC;** 

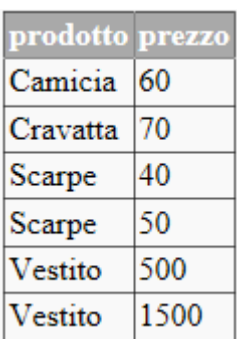

**SELECT prodotto, prezzo FROM ordini GROUP BY prodotto, prezzo ORDER BY prezzo DESC;**

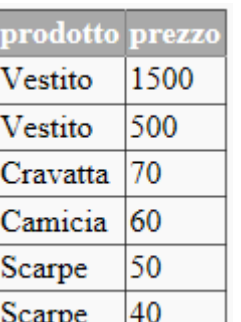

#### **Attuali tabelle**

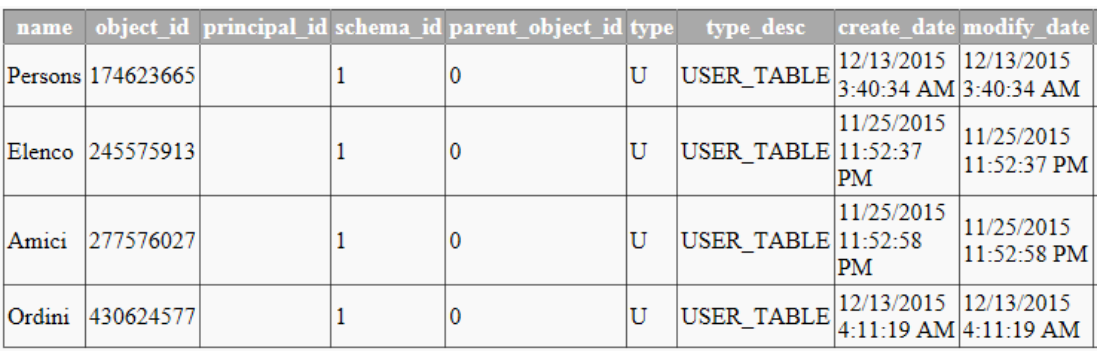

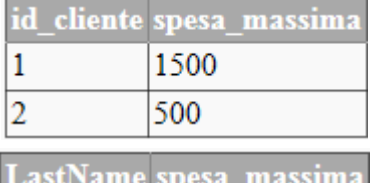

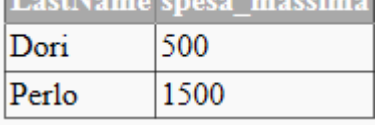

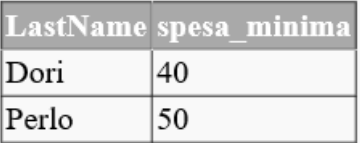

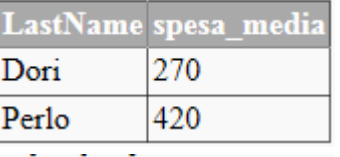

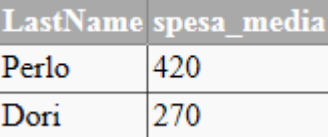

**SELECT prodotto, prezzo**

**GROUP BY prodotto, prezzo ORDER BY prezzo ASC;** 

**FROM ordini**

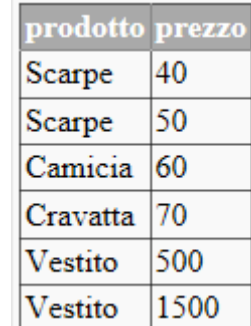